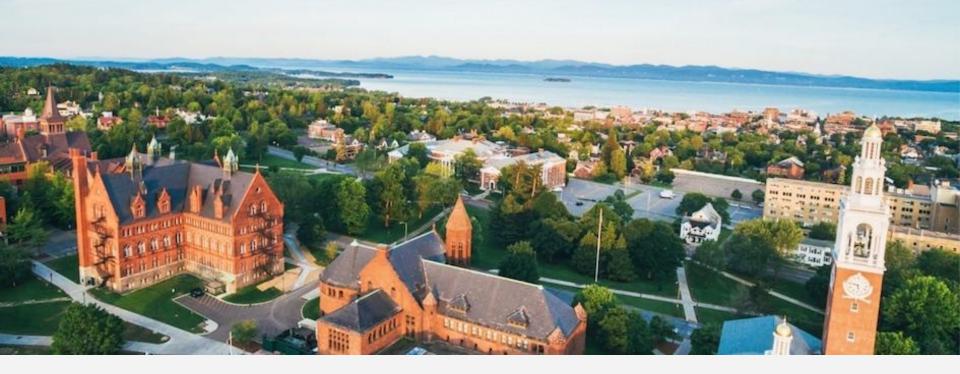

# SAFETY DATA SHEET COORDINATION INTERNSHIP

Olivia Arms || TCO || Summer 2017

#### Today:

- 1. Internship goals
- 2. Phase 1: Conducting online research
- 3. Phase 2: Chemical inventory
- 4. Phase 3: Link to Famis
- 5. Future protocol

#### UNDERSTANDING SAFETY DATA SHEETS (SDS'S)

- 1. Identification
- 2. Composition/ingredients
- 3. First-aid measures
- 4. Fire fighting measures
- 5. Accidental release measures
- 6. Handling + storage
- 7. Exposure controls/PPE
- 8. Physical + chemical properties
- 9. Stability + reactivity
- 10. Toxicological information
- 11. Other information
  - a. Ecological
  - b. Disposal
  - c. Transport
  - d. Regulatory info

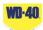

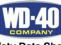

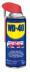

Safety Data Sheet

|                                               | Manufacturer: WD-40 Company                                                        |
|-----------------------------------------------|------------------------------------------------------------------------------------|
| Product Name: WD-40 Multi-Use Product Aerosol | Address: 1061 Cudahy Place (92110)                                                 |
| NOT FOR SALE IN CALIFORNIA                    | P.O. Box 80607                                                                     |
|                                               | San Diego, California, USA                                                         |
| Product Use: Lubricant, Penetrant, Drives Out | 92138 -0607                                                                        |
| Moisture, Removes and Protects Surfaces From  | Telephone:                                                                         |
| Corrosion                                     | Emergency only: 1-888-324-7596 (PROSAR)                                            |
|                                               | Information: 1-888-324-7596                                                        |
| Restrictions on Use: None identified          | Chemical Spills: 1-800-424-9300 (Chemtrec)<br>1-703-527-3887 (International Calls) |
| SDS Date Of Preparation: 07/20/2014           |                                                                                    |

#### 2 - Hazards Identification

Hazcom 2012/GHS Classification: Flammable Aerosol Category 1 Gas Under Pressure: Compressed Gas Aspiration Toxicity Category 1

Note: This product is a consumer product and is labeled in accordance with the US Consumer Product Safety Commission regulations which take precedence over OSHA Hazard Communication labeling. The actual container label will not include the label elements below. The labeling below applies to industrial/professional products.

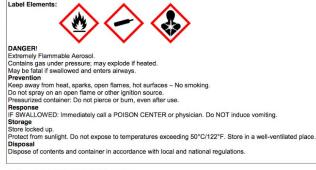

#### 3 - Composition/Information on Ingredients

| Ingredient            | CAS #      | Weight Percent | US Hazcom 2012/ GHS<br>Classification |
|-----------------------|------------|----------------|---------------------------------------|
| Aliphatic Hydrocarbon | 64742-47-8 | 45-50          | Flammable Liquid Category 3           |

#### WHY DO WE NEED SAFETY DATA SHEETS?

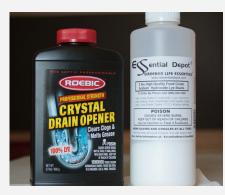

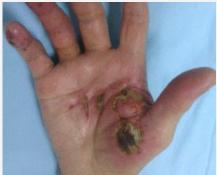

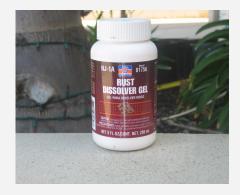

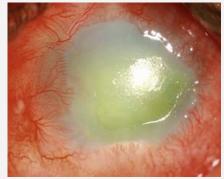

SULFURIC ACID

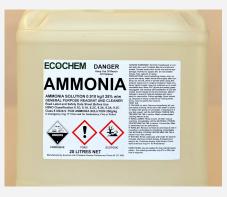

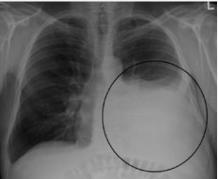

AMMONIA

#### SODIUM CHLORIDE

#### The Big Picture:

- -Increase user accessibility to SDS access
- -Provide a right to know
- -Access to appropriate PPE
- -Minimize risk of exposure
- -Initiate job hazard analyses (JHA's)
- -Reduce negative health outcomes

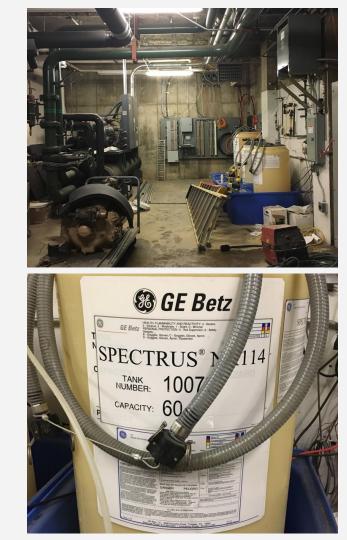

#### PHASE 1

-Online research

-Assemble the updated safety data sheets from the manufacturers website

# x920

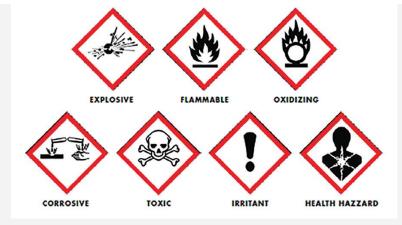

# PHASE 2

-Conduct chemical inventory of all storage sites/shops around campus

-Update excel inventory sheets

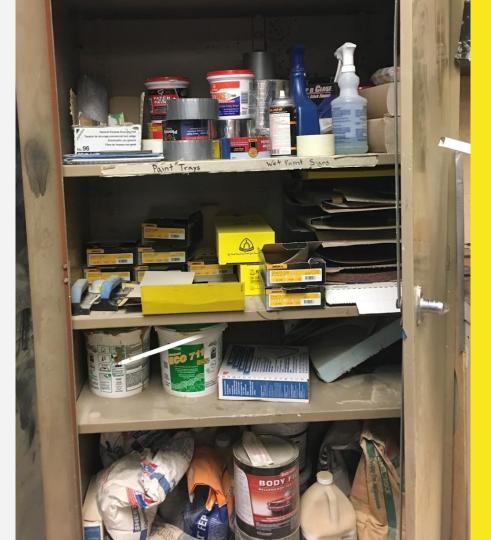

#### PHASE 3 (IN PROGRESS)

-Attach SDS's to Famis

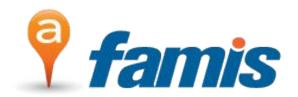

- -Create a protocol for future attachment with new products
- -Ensure all products with an SDS are easily accessible through the famis system

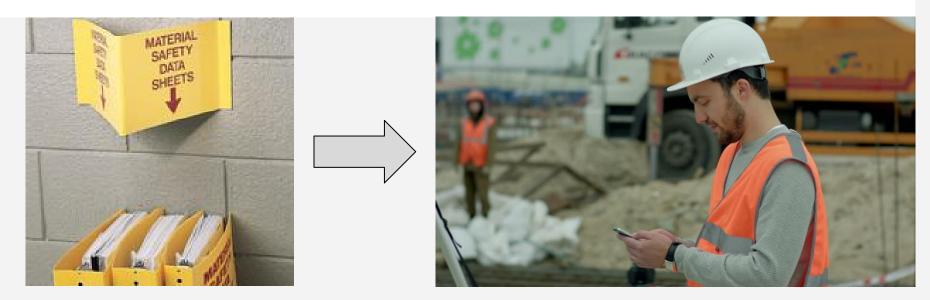

| Famis<br>Self Services FAMIS | Contraction of the local division of the local division of the loc |                         | PAMIS X0 Portal<br>Welcome: CARMS                                   |                                                                                                    |                 |
|------------------------------|----------------------------------------------------------------------------------------------------|-------------------------|---------------------------------------------------------------------|----------------------------------------------------------------------------------------------------|-----------------|
| TAMIS                        |                                                                                                    |                         |                                                                     |                                                                                                    |                 |
| Eile Edit Query Record       | Attachments Help                                                                                                    |                         |                                                                     |                                                                                                    |                 |
| 🔶 🔮 i 🛅 🚔 i 🖣                | ' 🗑 🖩 🙂 i 🛱 🖾                                                                                                    | 🗟 🗔 i 🗟 🖾 🖾             | 1 🕞                                                                 |                                                                                                    |                 |
| Quickpicks                   | Part                                                                                                    |                         |                                                                     |                                                                                                    |                 |
|                              | Part Number 1103                                                                                                    | HERCULES SC             | DLVENT CEMENT                                                       |                                                                                                    | Details         |
|                              | Category CEM                                                                                                    | ENT - RUBBER            |                                                                     |                                                                                                    | Bins            |
|                              | General Description                                                                                                    | 1                       |                                                                     |                                                                                                    | Bills of Mat1   |
|                              | Commodity                                                                                                    | 00283                   | Status ACTIVE                                                       | 0                                                                                                    | Vendors         |
|                              | Unit of Measure                                                                                                    | Each *                  | Type NON-STOCK                                                      | Ō                                                                                                    | Substitution    |
|                              | Unit of Purchase                                                                                                    | Each ·                  | Shelf Life None                                                     | -                                                                                                    | Mfrs            |
|                              | ABC Class                                                                                                    | MSDS                    | Shelf Life Days                                                     |                                                                                                    | History         |
|                              | Long Description                                                                                                    |                         |                                                                     |                                                                                                    | Orders          |
|                              | HERCULES SOLVEN                                                                                                    | IT CEMENT, TYPE MEDIU   | M, FINISH CLEAR, SIZE 1PT, RELATIV                                  | E DRYING TIME                                                                                                   | Warehouses      |
|                              |                                                                                                    |                         | MENDED PIPE SIZE 6IN, SCHEDULE<br>0.910+/-0.03, VOC EMISSIONS LOW 1 | Contraction of the second second second second second second second second second second second second second s | Dates           |
|                              | APPLICATION WITH                                                                                                    | PVC TYPES I AND II, POT | ABLE WATER, DWV AND SW PIPE F                                       |                                                                                                    | Reservation     |
|                              | ADDITIONAL INFORM                                                                                                    | MATION JUMBO DAUBER I   | N CAP                                                               |                                                                                                    | Shelf Life      |
|                              |                                                                                                    |                         |                                                                     |                                                                                                    | Multi-Warehouse |
|                              | Warehouse Informa                                                                                                    | ition                   |                                                                     |                                                                                                    | UM Conversion   |

A part/product in Famis that requires an SDS (MSDS in Famis)

| famis                                  | Ecompany            |                | PAMIS XI Portal<br>Wecome: CARMS                        |                               |                 |
|----------------------------------------|---------------------|----------------|---------------------------------------------------------|-------------------------------|-----------------|
| Self Services FAMIS                    |                     |                |                                                         |                               |                 |
| FAMIS                                  |                     |                |                                                         |                               |                 |
| ile Edit Query Record /                | Attachments Help    |                |                                                         |                               |                 |
| 🔶 🔮 l 🖺 🚔 l 🐺                          | 🗑 🗐 🔘 i 🗔 🕼         | 🧊 🚞 I 🖬 🖉      |                                                         |                               |                 |
|                                        |                     |                |                                                         |                               |                 |
| Quickpicks 💌                           | Part                |                |                                                         |                               |                 |
| ······································ | Part Number 1103    | 08 HERC        | CULES SOLVENT CEMENT                                    |                               | Details         |
|                                        | Category CEN        | IENT - RUBBER  |                                                         | Q                             | Bins            |
|                                        | General Description | 1              |                                                         |                               | Bills of Mat1   |
|                                        | Commodity           | 00283          | . Status                                                | ACTIVE                        | Vendors         |
|                                        | Unit of Measure     | Each           | т Туре                                                  | NON-STOCK                     | Substitution    |
|                                        | Unit of Purchase    | Each           | - Shelf Life                                            | None -                        | Mfrs            |
|                                        | ABC Class           | MSDS           | Shelf Life Days                                         |                               | History         |
|                                        | Long Description    |                |                                                         |                               | Orders          |
|                                        | HERCULES SOLVE      | NT CEMENT, TYP | E MEDIUM, FINISH CLEAR, SIZ                             | E 1PT, RELATIVE DRYING TIME 🔼 | Warehouses      |
|                                        |                     |                | RECOMMENDED PIPE SIZE 6<br>GRAVITY 0.910+/-0.03, VOC EM |                               | Dates           |
|                                        | APPLICATION WITH    | PVC TYPES I AN | ID II, POTABLE WATER, DWV A                             |                               | Reservation     |
|                                        | ADDITIONAL INFOR    | MATION JUMBO D | AUBER IN CAP                                            | -                             | Shelf Life      |
|                                        | hi-                 |                |                                                         |                               | Multi Marohouso |

#### Check the box 'MSDS'

| famis                  | FAMIS XI Portal<br>Velopine: CARMS                                                                                                    |                |                        |
|------------------------|----------------------------------------------------------------------------------------------------|----------------|------------------------|
| Self Services FAMIS    | t compiling.<br>4enu                                                                                                    |                |                        |
| FAMIS                  |                                                                                                    |                |                        |
| Eile Edit Query Becord | Attachments Help                                                                                                    |                |                        |
|                        | Attachments 🖓 🛱 🦕 I 🖾 🖾 🖾 🖾 I 🖉<br>Note Templates<br>Mail Templates                                                                                         |                |                        |
| Quickpicks             | Pan                                                                                                    |                |                        |
|                        | Part Number 110308 HERCULES SOLVENT CEMENT                                                                                                    | Details        |                        |
|                        | Category CEMENT - RUBBER                                                                                                    | Bins           |                        |
|                        | General Description                                                                                                    | Bills of Mat'l | Click on 'Attachments' |
|                        | Commodity 00283 Status ACTIVE                                                                                                    | Vendors        |                        |
|                        | Unit of Measure Each Type NON-STOCK                                                                                                    | Substitution   |                        |
|                        | Unit of Purchase Each = Shelf Life None =                                                                                                    | Mfrs           |                        |
|                        | ABC Class MSDS Shelf Life Days                                                                                                    | History        |                        |
|                        | Long Description                                                                                                    | Orders         |                        |
|                        | HERCULES SOLVENT CEMENT, TYPE MEDIUM, FINISH CLEAR, SIZE 1PT, RELATIVE DRYING TIME                                                                          | Warehouses     |                        |
|                        | MEDIUM SET, RESIN PVC, MAXIMUM RECOMMENDED PIPE SIZE 6IN, SCHEDULE 40 AND 80,<br>STANDARD ASTM D2564, SPECIFIC GRAVITY 0.910+/-0.03, VOC EMISSIONS LOW VOC. | Dates          |                        |
|                        | APPLICATION WITH PVC TYPES I AND II, POTABLE WATER, DWV AND SW PIPE FITTING,                                                                                | Reservation    |                        |
|                        | ADDITIONAL INFORMATION JUMBO DAUBER IN CAP                                                                                                    | Shelf Life     |                        |
|                        |                                                                                                    | (              |                        |

| famis 👘               | FAMIS VIPortel<br>Velopine: OARMS                                    |              |                 |
|-----------------------|----------------------------------------------------------------------|--------------|-----------------|
| Self Services FAM     |                                                                      |              |                 |
| a FAMIS               |                                                                      |              |                 |
| Eile Edit Query Recor | d Attachments Help<br>Y 😵 🗐 😳 1 53 🕼 53 🗀 1 🗟 🖾 🖾 🖾 1 🕏              |              |                 |
| Quickpicks            | Part                                                                 |              |                 |
|                       | Part Attachments - 110308<br>File Edit Query Record Attachments Help | ooddaddadd a | Details         |
|                       |                                                                      |              | Bins            |
|                       | Notes Documents Mail Options                                         |              | Bills of Mat'l  |
|                       | Document (Filename, RL, etc.)                                        | Source       | Vendors         |
|                       |                                                                      | <b></b>      | Substitution    |
|                       |                                                                      |              | Mfrs            |
|                       |                                                                      |              | History         |
|                       |                                                                      |              | Orders          |
|                       |                                                                      |              | Warehouses      |
|                       |                                                                      |              | Dates           |
|                       |                                                                      |              | Reservation     |
|                       |                                                                      |              | Shelf Life      |
|                       |                                                                      |              | /ulti-Warehouse |
|                       |                                                                      |              | UM Conversion   |

In attachments, select 'Documents' from the menu

| Notes Documents        | Mail Options |        | -            |
|------------------------|--------------|--------|--------------|
| Document (Filename, UK | iL, etc.)    | Source |              |
|                        |              |        |              |
|                        |              |        |              |
| -                      |              |        |              |
|                        |              |        | Select 'New' |
|                        |              |        |              |
|                        |              |        |              |
|                        |              |        |              |
|                        |              |        |              |
|                        |              |        |              |

| Self Services FAMIS Menu<br>FAMIS<br>Elle Edit Query Record Attachments Help<br>Quickpicks Part<br>Part<br>New Document |       |
|----------------------------------------------------------------------------------------------------|-------|
|                                                                                                    |       |
| Type MSWORD (MICROSOFT WORD DOCUMENTS)                                                                                  | ource |

Select 'MSWORD' as the document type (even if it's a PDF)

For description, enter 'SDS'

Browse for the correct, previously saved SDS PDF

| Famis<br>Self Services FAMIS Menu | PAMELXI Portal<br>Vielcome: CARMS                               |        |
|-----------------------------------|-----------------------------------------------------------------|--------|
| TAMIS                             |                                                                 |        |
| Eile Edit Query Record A          | ments - 110308                                                  | 2      |
|                                   | ery Record Attachments Help                                     |        |
|                                   | 3 🔒   🦞 🗑 🗐 🜔   🛱 🖗 🖏 🗂   🗐 🖾 🖾 🖾 🖓   🖓                         |        |
| Quickpicks                        | Documents Mail Options                                          |        |
| Mew Docum                         | ent X                                                           | Source |
|                                   |                                                                 |        |
| Тур                               | MSWORD (MICROSOFT WORD DOCUMENTS)                               |        |
|                                   |                                                                 |        |
| Descriptio                        |                                                                 |        |
| Documen                           | t C-\Users\oarms\Desktop\2017 SDS Chemical Inventory\CP\ Browse |        |
|                                   |                                                                 |        |
| OK                                | Cancel                                                          |        |
|                                   |                                                                 | J      |
|                                   |                                                                 |        |
|                                   |                                                                 |        |
|                                   |                                                                 |        |
|                                   |                                                                 | 1 10   |
| Vie                               | w New Edit Dip Scan DIP Attact                                  |        |

Once tagged, select 'OK' to save the document to the part

|      |       | Details<br>Bins<br>Bills of Mat1                                                                                                    | ATTACHMENTS<br>Notes (0)<br>Documents (0)                                                                                                   |                                                                                                    |
|------|-------|----------------------------------------------------------------------------------------------------|----------------------------------------------------------------------------------------------------|----------------------------------------------------------------------------------------------------|
| PART |       | Vendors<br>Substitution<br>Mfrs<br>History<br>Orders<br>Warehouses<br>Dates<br>Reservation<br>Shelf Life<br>fulti-Warehouse<br>UM Conversion<br>Accounts | E-Mail (0)                                                                                                    | To view the SDS, go to<br>'Documents' on the far<br>right<br>If attached correctly,<br>selecting view will open<br>a copy of the document<br>in a new tab                                        |
|      | ource | ource                                                                                                    | Bins<br>Bills of Mat1<br>Vendors<br>Substitution<br>Mfrs<br>History<br>Orders<br>Dates<br>Dates<br>Dates<br>Dates<br>Dates<br>UM Conversion | Details<br>Bins<br>Bins<br>ATTACHMENTS<br>Notes (0)<br>Documents (0)<br>E-Mail (0)<br>Substitution<br>Mfrs<br>History<br>Orders<br>Warehouses<br>Dates<br>Reservation<br>Shelf Life<br>Accounts. |

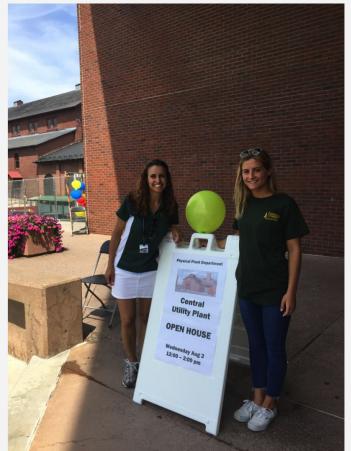

#### THANK YOU TCO & PHYSICAL PLANT

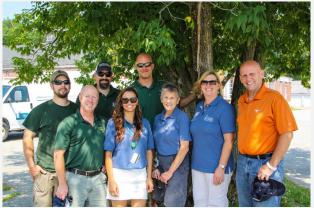

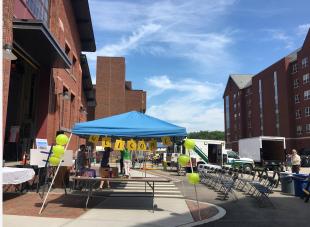